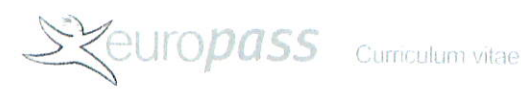

#### **INFORMAZIONI PERSONALI** Perronace Leonardo

# Tecnico agronomo POSIZIONE RICOPERTA **ESPERIENZA** PROFESSIONALE 1998-alla data attuale Stimatore/ perito in valutazione Lo Studio Botanico, Roma (Italia) Titolare de Lo Studio Botanico Libero Professionista con specializzazione nel campo del verde ornamentale e delle alberature urbane Consulente per la Sicurezza sul lavoro, RSPP e formatore (DIgs 81/08 - Abilitazione e PAN DIgs 150/12 patentini) Consulente fitoiatrico (Abilitazione e PAN Dlgs 150/12). Consulente abilitato QTRA quantified tree risk assessment - gestione del rischio in arboricoltura Abilitazione Ispettore Parchi Acrobatici (Parchi Avventura) UNI EN 15567-1:2008 e UNI EN 15567-2:2008 per KIWA CERMET e FORM UP Collaborazioni e consulenze per: Valutazione, certificazione e assicurazione di stabilità per alberi con metodo V.T.A. Management delle alberature e dei parchi Ispettore Parchi Acrobatici (Parchi Avventura) UNI EN 15567-1:2008 e UNI EN 15567-2:2008 per **KIWA CERMET** Tutela e valorizzazione delle aree verdi Censimenti botanici e redazione carte tematiche -- studi vegetazionali e pedologici Progetti di recupero di aree degradate Perizie botaniche e naturalistiche Redazione P.U.A.: piani di utilizzazione aziendale L.R. 38/99 L.R. 8/03 - Reg. Lazio Determinazione unità minima aziendale Piani di miglioramento fondiario Forestazione e pratiche inerenti L.R. 39/2002 - Reg. Lazio - Assestamento forestale e stima del

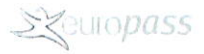

#### Curriculum vitae

### bosco produttivo

Consulenze e sorveglianza Regolamento Cavi (Delibera Consiglio Comunale di Roma n.56/2002)

Consulente, RSSP e formatore per la sicurezza in azienda con particolare riguardo ai lavori di arboricoltura e sul corretto uso dei fitosanitari

Stime su Aziende Agricole e Aziende Florovivaistiche

Redazione piani di manutenzione di aree verdi e Direzione Lavori

## Docenze:

Docente del corso di formazione professionale dal titolo "Innovazione e tradizione nel settore Agrifood - Tecnico dei processi produttivi agricoli e agroalimentari" approvato dalla Regione Lazio

Corsi su "Protezione delle Palme" per Agrofauna Srls - ordine dei Dott. Agronomi di Livorno.

Corsi per il conseguimento dell'abilitazione ed utilizzo dei prodotto fitosanitari della Regione Lazio (D.Lgs. 150/2012) per oltre 40 ore complessive

Insegnante di Storia dei Giardini presso Università della Terza età "50 & Più" di Roma 2001-2003

Autore del programma di sviluppo agricolo- naturalistico nell'ambito del progetto integrato "CERES" per portatori di handicap nel Comprensorio di Orti di Pace (Villa Pamphili - Roma) ed insegnante di tecniche agricole per i ragazzi assistiti dall'A.N.F.F.A.S. Sezione di Roma (1992 - 1998)

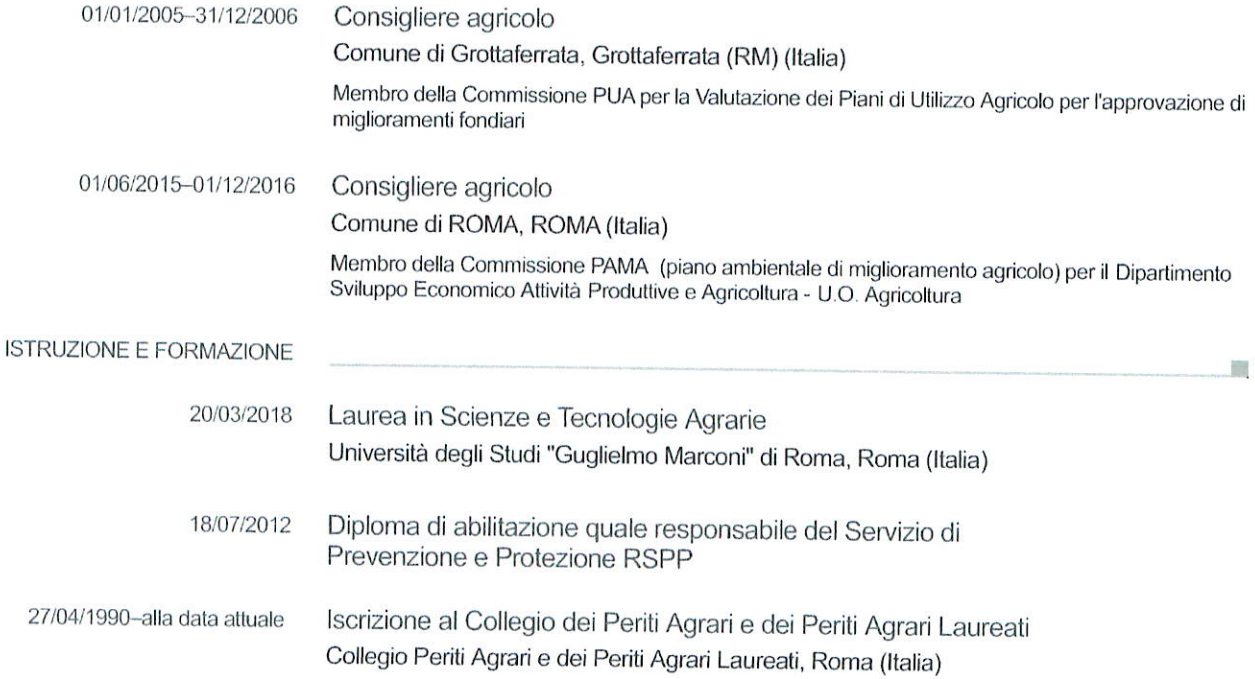

This accorde a 200, 201 (ridi) comparated has curate to

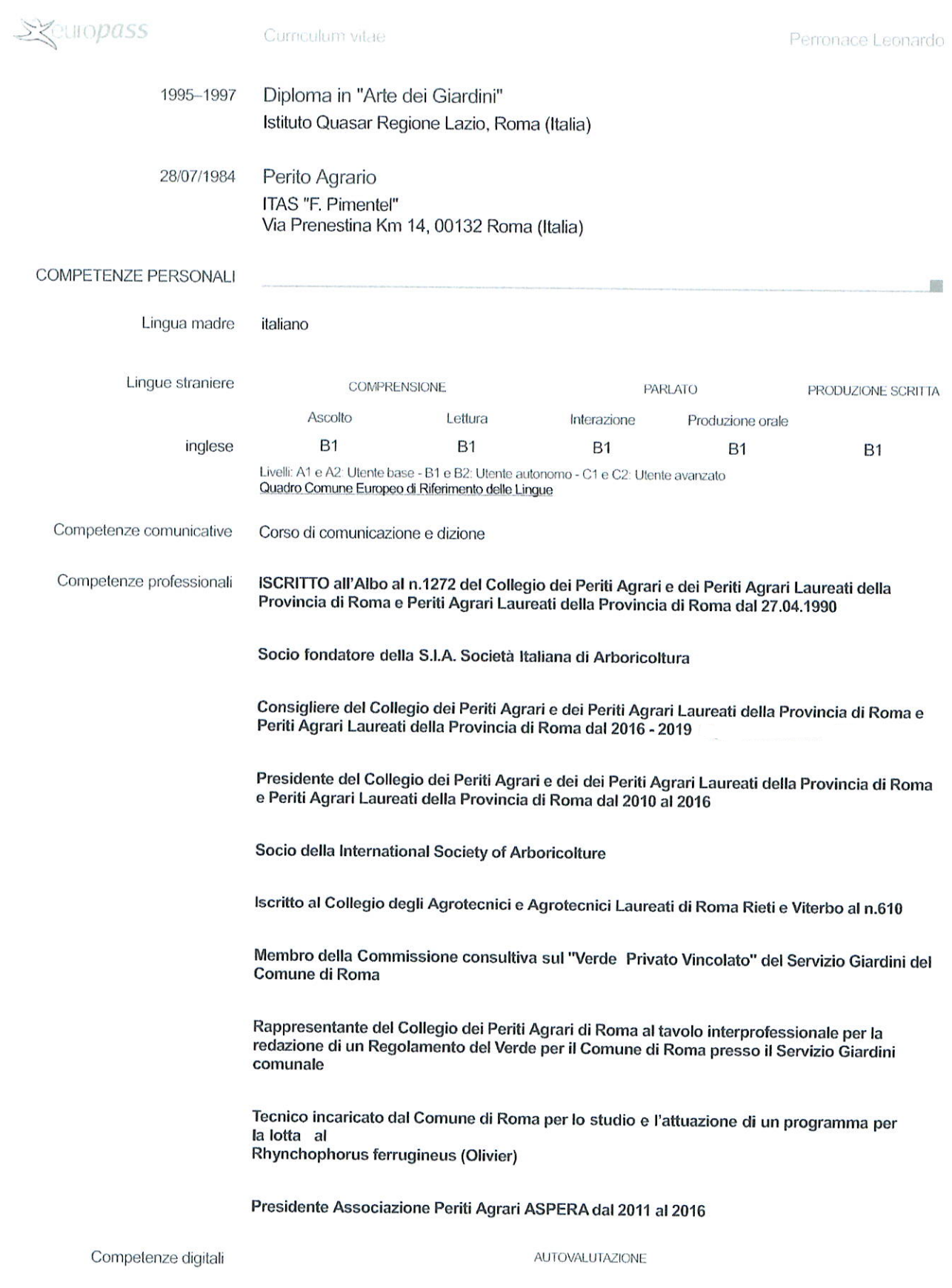

 $1.62\cdot 20\qquad \qquad \hspace{1.5cm} (0) \text{ where } \alpha > 0 \text{ or } 2, \; 200 \times 2010 + 60 \text{ for } \alpha \text{ and } \alpha \text{ is defined by } \alpha \text{ to } \alpha \text{.}$ 

Financia $\beta$  /  $\beta$ 

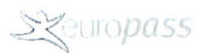

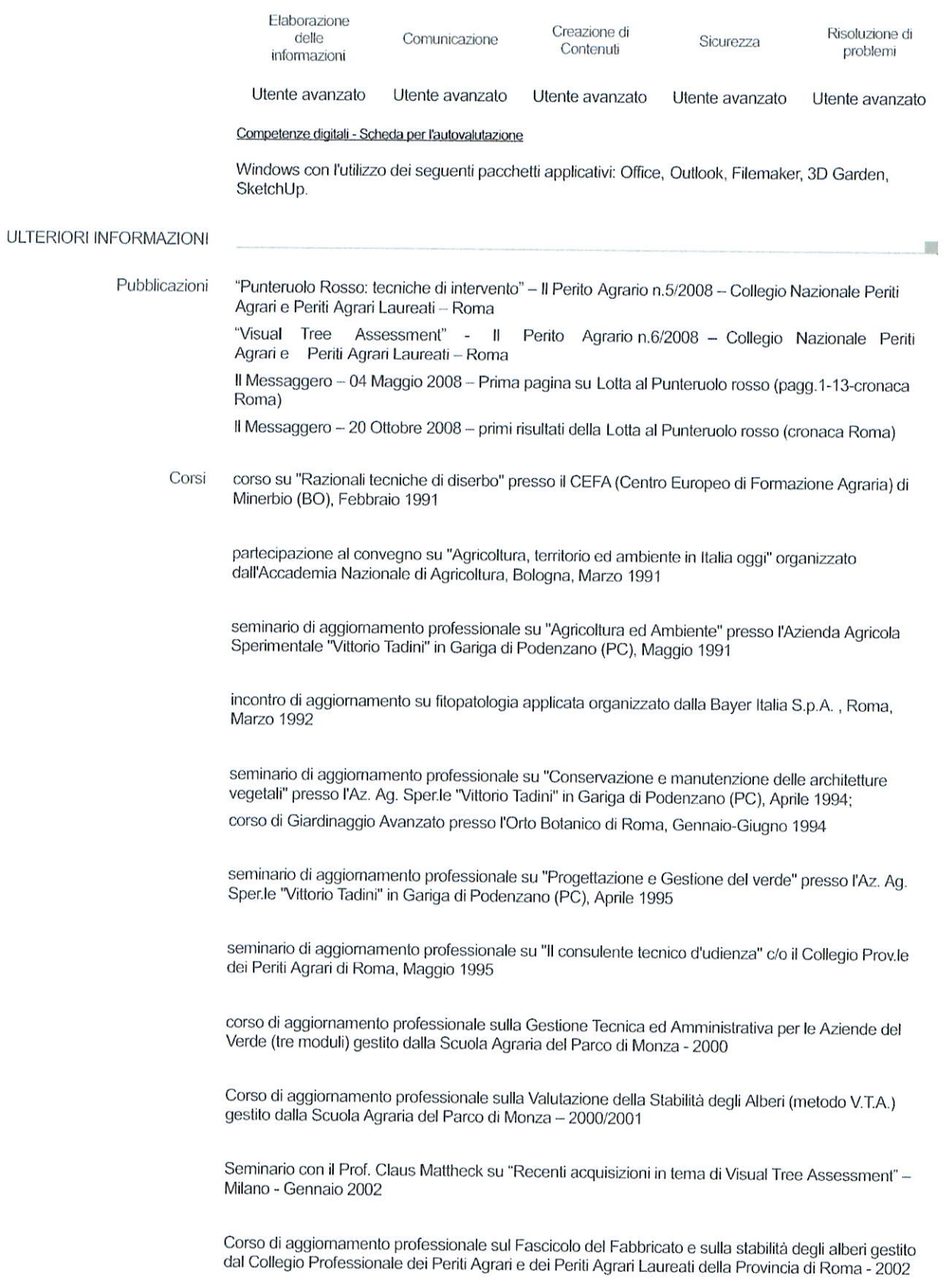

. Our corresponding  $\mathcal{Q}(0,1,201)$  is fatter assumption and fracted energy of

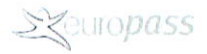

Corso di aggiornamento sulla gestione delle Palme gestito dal Comune di Sanremo - Dicembre 2002

Partecipazione al Dies Palmarum di Sanremo - Dicembre 2001, Dicembre 2003 e Novembre 2011

Seminari e incontri con il Prof. Claus Mattheck sia a Mantova che a Roma.

Vari seminari e incontri sulla gestione del territorio e delle malattie delle piante (Regione Lazio, Regione Sicilia, Comune di Roma, ecc.)

Trattamento dei dati personali

Autorizzo il trattamento dei dati personali contenuti nel mio curriculum vitae in base all'art. 13 del D. Lgs. 196/2003 e all'art. 13 del Regolamento UE 2016/679 relativo alla protezione delle persone fisiche con riguardo al trattamento dei dati personali.

ROMA